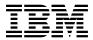

# Program Directory for IBM DB2 Universal Database Server for OS/390 and z/OS DB2 Warehouse Manager

Version 07 Release 01, Modification Level 00 Program Number 5675-DB2

FMIDS: HDB771W HSQ7710 HHP7701

for Use with OS/390 and z/OS

Document Date: March 2001

| Note!                   |                     |                    |                  |                     |                    |              |
|-------------------------|---------------------|--------------------|------------------|---------------------|--------------------|--------------|
| fore using this informa | ation and the produ | ct it supports, be | sure to read the | e general informati | ion under "Notices | " on page v. |
|                         |                     |                    |                  |                     |                    |              |
|                         |                     |                    |                  |                     |                    |              |
|                         |                     |                    |                  |                     |                    |              |
|                         |                     |                    |                  |                     |                    |              |
|                         |                     |                    |                  |                     |                    |              |
|                         |                     |                    |                  |                     |                    |              |
|                         |                     |                    |                  |                     |                    |              |
|                         |                     |                    |                  |                     |                    |              |
|                         |                     |                    |                  |                     |                    |              |
|                         |                     |                    |                  |                     |                    |              |
|                         |                     |                    |                  |                     |                    |              |
|                         |                     |                    |                  |                     |                    |              |
|                         |                     |                    |                  |                     |                    |              |
|                         |                     |                    |                  |                     |                    |              |
|                         |                     |                    |                  |                     |                    |              |
|                         |                     |                    |                  |                     |                    |              |
|                         |                     |                    |                  |                     |                    |              |
|                         |                     |                    |                  |                     |                    |              |
|                         |                     |                    |                  |                     |                    |              |
|                         |                     |                    |                  |                     |                    |              |
|                         |                     |                    |                  |                     |                    |              |
|                         |                     |                    |                  |                     |                    |              |
|                         |                     |                    |                  |                     |                    |              |
|                         |                     |                    |                  |                     |                    |              |
|                         |                     |                    |                  |                     |                    |              |
|                         |                     |                    |                  |                     |                    |              |
|                         |                     |                    |                  |                     |                    |              |
|                         |                     |                    |                  |                     |                    |              |
|                         |                     |                    |                  |                     |                    |              |
|                         |                     |                    |                  |                     |                    |              |

© Copyright International Business Machines Corporation 1982, 2000. All rights reserved.

©Copyright Rogue Wave Software, Inc. 1989,2000. All rights reserved.

©Copyright Rocket Software, Inc. 1990,2000. All rights reserved.

US Government Users Restricted Rights – Use, duplication or disclosure restricted by GSA ADP Schedule Contract with IBM Corp.

nonexclusive right to use or distribute the information in any way it believes appropriate without incurring any obligation to you.

# Contents

| Notices Trademarks                                                                                                    |                                                    |
|----------------------------------------------------------------------------------------------------|----------------------------------------------------|
| 1.0 Introduction       1.1 DB2 Warehouse Manager Description       1.2 DB2 Warehouse Manager FMIDs                                                                                                    | 1                                                  |
| 2.0 Program Materials 2.1 Basic Machine-Readable Material 2.2 Optional Machine-Readable Material 2.3 Program Publications 2.3.1 Basic Program Publications 2.4 Program Source Materials 2.5 Publications Useful During Installation                                                                                                    | 13<br>13<br>13<br>14                               |
| 3.0 Program Support 3.1 Program Services 3.2 Preventive Service Planning 3.3 Statement of Support Procedures  4.0 Program and Service Level Information 4.1 Program Level Information 4.2 Service Level Information                                                                                                    | 15<br>15<br>15<br>17                               |
| 5.0 Installation Requirements and Considerations 5.1 Driving System Requirements 5.1.1 Machine Requirements 5.1.2 Programming Requirements 5.2 Target System Requirements 5.2.1 Machine Requirements 5.2.2 Programming Requirements 5.2.2 Programming Requirements 5.2.2.1 Mandatory Requisites 5.2.2.2 Functional Requisites 5.2.2.3 Toleration/Coexistence Requisites 5.2.2.4 Incompatibility (Negative) Requisites 5.2.3 DASD Storage Requirements 5.3 FMIDs Deleted 5.4 Special Considerations | 18<br>18<br>18<br>19<br>19<br>19<br>20<br>20<br>20 |
| 6.0 Installation Instructions       2         6.1 Installing DB2 Warehouse Manager       2         6.1.1 SMP/E Considerations for Installing DB2 Warehouse Manager       2                                                                                                    | 25                                                 |

| 6<br>6<br>6<br>6<br>6<br>6<br>6.2 | 1.2 SMP/E Options Subentry Values 1.3 SMP/E CALLLIBS Processing 1.4 Unload the Sample JCL from the Product Tape 1.5 Perform SMP/E RECEIVE 1.6 Allocate SMP/E Target and Distribution Libraries and Paths 1.7 Create DDDEF Entries 1.8 Perform SMP/E APPLY 1.9 Perform SMP/E ACCEPT Activating DB2 Warehouse Manager | 26<br>27<br>27<br>28<br>28<br>28<br>28 |
|-----------------------------------|----------------------------------------------------------------------------------------------------|----------------------------------------|
| Rea                               | der's Comments                                                                                                    | 30                                     |
| Fiç                               | gures                                                                                                    |                                        |
| 1.                                | Basic Material: Program Tape                                                                                                    | 3                                      |
| 2.                                | Basic Material: Unlicensed Publications                                                                                                    | 13                                     |
| 3.                                | Optional Material: Unlicensed Publications                                                                                                    | 13                                     |
| 4.                                | Publications Useful During Installation                                                                                                    | 14                                     |
| 5.                                | PSP Upgrade and Subset ID                                                                                                    | 15                                     |
| 6.                                | Component IDs                                                                                                    |                                        |
| 7.                                | Driving System Software Requirements                                                                                                    |                                        |
| 8.                                | Mandatory Requisites                                                                                                    |                                        |
| 9.                                | Functional Requisites                                                                                                    |                                        |
| 10.                               | Total DASD Space Required by DB2 Warehouse Manager                                                                                                    |                                        |
| 11.                               | Storage Requirements for DB2 Warehouse Manager Target Libraries                                                                                                    |                                        |
| 12.                               | DB2 Warehouse Manager HFS Paths                                                                                                    |                                        |
| 13.                               | Storage Requirements for DB2 Warehouse Manager Distribution Libraries                                                                                                    |                                        |
| 14.                               | Storage Requirements for DB2 Warehouse Manager Non-SMP/E Data Sets                                                                                                    |                                        |
| 15.                               | SMP/E Options Subentry Values                                                                                                    |                                        |
| 16.                               | Sample Installation Jobs                                                                                                    | 26                                     |

#### **Notices**

References in this document to IBM products, programs, or services do not imply that IBM intends to make these available in all countries in which IBM operates. Any reference to an IBM product, program, or service is not intended to state or imply that only IBM's product, program, or service may be used. Any functionally equivalent product, program, or service that does not infringe on any of IBM's intellectual property rights may be used instead of the IBM product, program, or service. Evaluation and verification of operation in conjunction with other products, except those expressly designated by IBM, is the user's responsibility.

APAR numbers are provided in this document to assist in locating PTFs that may be required. Ongoing problem reporting may result in additional APARs being created. Therefore, the APAR lists in this document may not be complete. To obtain current service recommendations and to identify current product service requirements, always contact the IBM Customer Support Center or use S/390 SoftwareXcel to obtain the current "PSP Bucket".

IBM may have patents or pending patent applications covering subject matter in this document. The furnishing of this document does not give you any license to these patents. You can send license inquiries, in writing, to the

IBM Director of Licensing IBM Corporation North Castle Drive Armonk, New York 10504-1785 USA

For online versions of this book, we authorize you to:

- Copy, modify, and print the documentation contained on the media, for use within your enterprise, provided you reproduce the copyright notice, all warning statements, and other required statements on each copy or partial copy.
- Transfer the original unaltered copy of the documentation when you transfer the related IBM product (which may be either machines you own, or programs, if the program's license terms permit a transfer). You must, at the same time, destroy all other copies of the documentation.

You are responsible for payment of any taxes, including personal property taxes, resulting from this authorization.

THERE ARE NO WARRANTIES, EXPRESS OR IMPLIED, INCLUDING THE WARRANTIES OF MERCHANTABILITY AND FITNESS FOR A PARTICULAR PURPOSE.

Some jurisdictions do not allow the exclusion of implied warranties, so the above exclusion may not apply to you.

Your failure to comply with the terms above terminates this authorization. Upon termination, you must destroy your machine readable documentation.

#### **Trademarks**

The following terms are trademarks of the IBM Corporation in the United States or other countries or both:

CBPDO MVS SP

 IBM
 OS/390
 SystemPac

 CustomPac
 SAA
 CICS/ESA

 DB2
 SMP/E
 CICS/MVS

The following terms are trademarks of other companies as follows:

Java Sun Microsystems, Inc.

## 1.0 Introduction

This program directory is intended for the system programmer responsible for program installation and maintenance. It contains information concerning the material and procedures associated with the installation of IBM Database 2 Warehouse Manager. This publication refers to IBM Database 2 Warehouse Manager as DB2 Warehouse Manager. You should read all of this program directory before installing the program and then keep it for future reference.

The program directory contains the following sections:

- 2.0, "Program Materials" on page 3 identifies the basic and optional program materials and documentation for DB2 Warehouse Manager.
- 3.0, "Program Support" on page 15 describes the IBM support available for DB2 Warehouse Manager.
- 4.0, "Program and Service Level Information" on page 17 lists the APARs (program level) and PTFs (service level) incorporated into DB2 Warehouse Manager.
- 5.0, "Installation Requirements and Considerations" on page 18 identifies the resources and considerations for installing and using DB2 Warehouse Manager.
- 6.0, "Installation Instructions" on page 25 provides detailed installation instructions for DB2 Warehouse Manager. It also describes the procedures for activating the functions of DB2 Warehouse Manager, or refers to appropriate publications.

Before installing DB2 Warehouse Manager, read 3.2, "Preventive Service Planning" on page 15. This section tells you how to find any updates to the information and procedures in this program directory.

Do not use this program directory if you are installing DB2 Warehouse Manager with a SystemPac or ServerPac. When using these offerings, use the jobs and documentation supplied with the offering. This documentation may point you to specific sections of the program directory as required.

If you are installing DB2 Warehouse Manager using the MVS Custom-Built Product Delivery Offering (CBPDO, 5751-CS3), a softcopy program directory is provided on the CBPDO tape which is identical to the printed copy shipped with your order. Your CBPDO contains a softcopy preventive service planning (PSP) upgrade for this product. All service and HOLDDATA for DB2 Warehouse Manager are included on the CBPDO tape.

## 1.1 DB2 Warehouse Manager Description

The DB2 Universal Database Server for OS/390, V7 program delivers improved performance, availability, and scalability for your e-business and data warehouse applications. A new feature, DB2 Warehouse Manager, brings together the tools to build, manage, govern, and access data warehouses based in DB2 for OS/390. In DB2 UDB for OS/390, Version 7, the DB2 Family is expanding the capability of the DB2 server by integrating warehouse management. The new DB2 Warehouse Manager feature gives a full set of tools for building and using a data warehouse based on DB2 for OS/390. This feature includes:

- Data Warehouse Center, with a graphical interface for defining and managing the warehouse
  - DB2 UDB EE
  - 390 Agent
  - UNIX & NT agents
- Information Catalog, a common repository for metadata about the objects, for user understanding and access
- For ease of access and user administration:
  - QMF
  - QMF HPO
  - QMF for WINDOWS

#### **DB2 Warehouse Manager FMIDs** 1.2

DB2 Warehouse Manager consists of the following FMIDs:

HDB771W

HSQ7710

HHP7701

# 2.0 Program Materials

An IBM program is identified by a program number and a feature number. The program number for DB2 Warehouse Manager is 5675-DB2.

Basic Machine-Readable Materials are materials that are supplied under the base license and feature code, and are required for the use of the product. Optional Machine-Readable Materials are orderable under separate feature codes, and are not required for the product to function.

The program announcement material describes the features supported by DB2 Warehouse Manager. Ask your IBM representative for this information if you have not already received a copy.

#### 2.1 Basic Machine-Readable Material

The distribution medium for this program is 9-track magnetic tape (written at 6250 BPI), 3480 cartridge, or 4mm cartridge. The tape or cartridge contains all the programs and data needed for installation. It is installed using SMP/E, and is in SMP/E RELFILE format. See 6.0, "Installation Instructions" on page 25 for more information about how to install the program.

Figure 1 describes the tape or cartridge.

| Figure 1 (Pa | ge 1 of 11).      | Basic Mate         | rial: Program Tape            |        |
|--------------|-------------------|--------------------|-------------------------------|--------|
| Medium       | Feature<br>Number | Physical<br>Volume | External Label Identification | VOLSER |
| 6250 Tape    | 5811              | 1 of 4             | 390 Warehouse Agent           | DB771W |
|              |                   | 2 of 4             | QMF for OS/390 ENU            | SQ7710 |
|              |                   | 3 of 4             | QMF HPO                       | HP7701 |
|              |                   | 4 of 4             | QMF for Windows               | CDROM  |
|              | 6148              | 1 of 5             | 390 Warehouse Agent           | DB771W |
|              |                   | 2 of 5             | QMF for OS/390 Base           | SQ7710 |
|              |                   | 3 of 5             | QMF HPO                       | HP7701 |
|              |                   | 4 of 5             | QMF for Windows               | CDROM  |
|              |                   | 5 of 5             | QMF for OS/390 ARA            | SQ77NL |
|              | 6055              | 1 of 5             | 390 Warehouse Agent           | DB771W |
|              |                   | 2 of 5             | QMF for OS/390 Base           | SQ7710 |
|              |                   | 3 of 5             | QMF HPO                       | HP7701 |
|              |                   | 4 of 5             | QMF for Windows               | CDROM  |
|              |                   | 5 of 5             | QMF for OS/390 CHS            | SQ77NL |

| Medium | Feature<br>Number | Physical<br>Volume | External Label Identification | VOLSEF |
|--------|-------------------|--------------------|-------------------------------|--------|
|        | 6067              | 1 of 5             | 390 Warehouse Agent           | DB771W |
|        |                   | 2 of 5             | QMF for OS/390 Base           | SQ7710 |
|        |                   | 3 of 5             | QMF HPO                       | HP7701 |
|        |                   | 4 of 5             | QMF for Windows               | CDROM  |
|        |                   | 5 of 5             | QMF for OS/390 CHT            | SQ77NL |
|        | 6052              | 1 of 5             | 390 Warehouse Agent           | DB771W |
|        |                   | 2 of 5             | QMF for OS/390 Base           | SQ7710 |
|        |                   | 3 of 5             | QMF HPO                       | HP7701 |
|        |                   | 4 of 5             | QMF for Windows               | CDROM  |
|        |                   | 5 of 5             | QMF for OS/390 DAN            | SQ77NL |
|        | 6019              | 1 of 5             | 390 Warehouse Agent           | DB771V |
|        |                   | 2 of 5             | QMF for OS/390 Base           | SQ7710 |
|        |                   | 3 of 5             | QMF HPO                       | HP7701 |
|        |                   | 4 of 5             | QMF for Windows               | CDROM  |
|        |                   | 5 of 5             | QMF for OS/390 DES            | SQ77NI |
|        | 6046              | 1 of 5             | 390 Warehouse Agent           | DB771V |
|        |                   | 2 of 5             | QMF for OS/390 Base           | SQ7710 |
|        |                   | 3 of 5             | QMF HPO                       | HP7701 |
|        |                   | 4 of 5             | QMF for Windows               | CDROM  |
|        |                   | 5 of 5             | QMF for OS/390 DEU            | SQ77NI |
|        | 6022              | 1 of 5             | 390 Warehouse Agent           | DB771V |
|        |                   | 2 of 5             | QMF for OS/390 Base           | SQ7710 |
|        |                   | 3 of 5             | QMF HPO                       | HP7701 |
|        |                   | 4 of 5             | QMF for Windows               | CDROM  |
|        |                   | 5 of 5             | QMF for OS/390 ENP            | SQ77NI |
|        | 6025              | 1 of 5             | 390 Warehouse Agent           | DB771V |
|        |                   | 2 of 5             | QMF for OS/390 Base           | SQ7710 |
|        |                   | 3 of 5             | QMF HPO                       | HP7701 |
|        |                   | 4 of 5             | QMF for Windows               | CDRON  |
|        |                   | 5 of 5             | QMF for OS/390 ESP            | SQ77NI |
|        | 6034              | 1 of 5             | 390 Warehouse Agent           | DB771V |

| Medium | Feature<br>Number | Physical<br>Volume | External Label Identification | VOLSER |
|--------|-------------------|--------------------|-------------------------------|--------|
|        |                   | 2 of 5             | QMF for OS/390 Base           | SQ7710 |
|        |                   | 3 of 5             | QMF HPO                       | HP7701 |
|        |                   | 4 of 5             | QMF for Windows               | CDROM  |
|        |                   | 5 of 5             | QMF for OS/390 FRA            | SQ77NL |
|        | 6016              | 1 of 5             | 390 Warehouse Agent           | DB771W |
|        |                   | 2 of 5             | QMF for OS/390 Base           | SQ7710 |
|        |                   | 3 of 5             | QMF HPO                       | HP7701 |
|        |                   | 4 of 5             | QMF for Windows               | CDROM  |
|        |                   | 5 of 5             | QMF for OS/390 FRB            | SQ77NL |
|        | 6058              | 1 of 5             | 390 Warehouse Agent           | DB771W |
|        |                   | 2 of 5             | QMF for OS/390 Base           | SQ7710 |
|        |                   | 3 of 5             | QMF HPO                       | HP7701 |
|        |                   | 4 of 5             | QMF for Windows               | CDROM  |
|        |                   | 5 of 5             | QMF for OS/390 FRC            | SQ77NL |
|        | 6028              | 1 of 5             | 390 Warehouse Agent           | DB771W |
|        |                   | 2 of 5             | QMF for OS/390 Base           | SQ7710 |
|        |                   | 3 of 5             | QMF HPO                       | HP7701 |
|        |                   | 4 of 5             | QMF for Windows               | CDROM  |
|        |                   | 5 of 5             | QMF for OS/390 FRS            | SQ77NL |
|        | 6049              | 1 of 5             | 390 Warehouse Agent           | DB771W |
|        |                   | 2 of 5             | QMF for OS/390 Base           | SQ7710 |
|        |                   | 3 of 5             | QMF HPO                       | HP7701 |
|        |                   | 4 of 5             | QMF for Windows               | CDROM  |
|        |                   | 5 of 5             | QMF for OS/390 ITA            | SQ77NL |
|        | 6064              | 1 of 5             | 390 Warehouse Agent           | DB771W |
|        |                   | 2 of 5             | QMF for OS/390 Base           | SQ7710 |
|        |                   | 3 of 5             | QMF HPO                       | HP7701 |
|        |                   | 4 of 5             | QMF for Windows               | CDROM  |
|        |                   | 5 of 5             | QMF for OS/390 ITS            | SQ77NL |
|        | 6031              | 1 of 5             | 390 Warehouse Agent           | DB771V |
|        |                   | 2 of 5             | QMF for OS/390 Base           | SQ7710 |

| Medium            | Feature<br>Number | Physical<br>Volume | External Label Identification | VOLSEF |
|-------------------|-------------------|--------------------|-------------------------------|--------|
|                   |                   | 3 of 5             | QMF HPO                       | HP7701 |
|                   |                   | 4 of 5             | QMF for Windows               | CDROM  |
|                   |                   | 5 of 5             | QMF for OS/390 JPN            | SQ77NL |
|                   | 6040              | 1 of 5             | 390 Warehouse Agent           | DB771W |
|                   |                   | 2 of 5             | QMF for OS/390 Base           | SQ7710 |
|                   |                   | 3 of 5             | QMF HPO                       | HP7701 |
|                   |                   | 4 of 5             | QMF for Windows               | CDROM  |
|                   |                   | 5 of 5             | QMF for OS/390 KOR            | SQ77NL |
|                   | 6043              | 1 of 5             | 390 Warehouse Agent           | DB771W |
|                   |                   | 2 of 5             | QMF for OS/390 Base           | SQ7710 |
|                   |                   | 3 of 5             | QMF HPO                       | HP7701 |
|                   |                   | 4 of 5             | QMF for Windows               | CDROM  |
|                   |                   | 5 of 5             | QMF for OS/390 PTB            | SQ77NL |
|                   | 6061              | 1 of 5             | 390 Warehouse Agent           | DB771W |
|                   |                   | 2 of 5             | QMF for OS/390 Base           | SQ7710 |
|                   |                   | 3 of 5             | QMF HPO                       | HP7701 |
|                   |                   | 4 of 5             | QMF for Windows               | CDROM  |
|                   |                   | 5 of 5             | QMF for OS/390 PTG            | SQ77NL |
|                   | 6037              | 1 of 5             | 390 Warehouse Agent           | DB771W |
|                   |                   | 2 of 5             | QMF for OS/390 Base           | SQ7710 |
|                   |                   | 3 of 5             | QMF HPO                       | HP7701 |
|                   |                   | 4 of 5             | QMF for Windows               | CDROM  |
|                   |                   | 5 of 5             | QMF for OS/390 SVE            | SQ77NL |
| 3480<br>Cartridge | 5812              | 1 of 4             | 390 Warehouse Agent           | DB771W |
|                   |                   | 2 of 4             | QMF for OS/390 Base ENU       | SQ7710 |
|                   |                   | 3 of 4             | QMF HPO                       | HP7701 |
|                   |                   | 4 of 4             | QMF for Windows               | CDROM  |
|                   | 6146              | 1 of 5             | 390 Warehouse Agent           | DB771V |
|                   |                   | 2 of 5             | QMF for OS/390 Base ENU       | SQ7710 |
|                   |                   | 3 of 5             | QMF HPO                       | HP7701 |
|                   |                   | 4 of 5             | QMF for Windows               | CDROM  |

| Medium | Feature<br>Number | Physical<br>Volume | External Label Identification | VOLSEF |
|--------|-------------------|--------------------|-------------------------------|--------|
|        |                   | 5 of 5             | QMF for OS/390 ARA            | SQ77NL |
|        | 6053              | 1 of 5             | 390 Warehouse Agent           | DB771W |
|        |                   | 2 of 5             | QMF for OS/390 Base ENU       | SQ7710 |
|        |                   | 3 of 5             | QMF HPO                       | HP7701 |
|        |                   | 4 of 5             | QMF for Windows               | CDROM  |
|        |                   | 5 of 5             | QMF for OS/390 CHS            | SQ77NL |
|        | 6065              | 1 of 5             | 390 Warehouse Agent           | DB771V |
|        |                   | 2 of 5             | QMF for OS/390 Base ENU       | SQ7710 |
|        |                   | 3 of 5             | QMF HPO                       | HP7701 |
|        |                   | 4 of 5             | QMF for Windows               | CDROM  |
|        |                   | 5 of 5             | QMF for OS/390 CHT            | SQ77NL |
|        | 6050              | 1 of 5             | 390 Warehouse Agent           | DB771V |
|        |                   | 2 of 5             | QMF for OS/390 Base ENU       | SQ7710 |
|        |                   | 3 of 5             | QMF HPO                       | HP7701 |
|        |                   | 4 of 5             | QMF for Windows               | CDROM  |
|        |                   | 5 of 5             | QMF for OS/390 DAN            | SQ77NI |
|        | 6017              | 1 of 5             | 390 Warehouse Agent           | DB771V |
|        |                   | 2 of 5             | QMF for OS/390 Base ENU       | SQ7710 |
|        |                   | 3 of 5             | QMF HPO                       | HP7701 |
|        |                   | 4 of 5             | QMF for Windows               | CDRON  |
|        |                   | 5 of 5             | QMF for OS/390 DES            | SQ77NI |
|        | 6044              | 1 of 5             | 390 Warehouse Agent           | DB771V |
|        |                   | 2 of 5             | QMF for OS/390 Base ENU       | SQ7710 |
|        |                   | 3 of 5             | QMF HPO                       | HP7701 |
|        |                   | 4 of 5             | QMF for Windows               | CDRON  |
|        |                   | 5 of 5             | QMF for OS/390 DEU            | SQ77NI |
|        | 6020              | 1 of 5             | 390 Warehouse Agent           | DB771V |
|        |                   | 2 of 5             | QMF for OS/390 Base ENU       | SQ7710 |
|        |                   | 3 of 5             | QMF HPO                       | HP7701 |
|        |                   | 4 of 5             | QMF for Windows               | CDRON  |
|        |                   | 5 of 5             | QMF for OS/390 ENP            | SQ77NI |

| Medium | Feature<br>Number | Physical<br>Volume | External Label Identification | VOLSEF |
|--------|-------------------|--------------------|-------------------------------|--------|
|        | 6023              | 1 of 5             | 390 Warehouse Agent           | DB771W |
|        |                   | 2 of 5             | QMF for OS/390 Base ENU       | SQ7710 |
|        |                   | 3 of 5             | QMF HPO                       | HP7701 |
|        |                   | 4 of 5             | QMF for Windows               | CDROM  |
|        |                   | 5 of 5             | QMF for OS/390 ESP            | SQ77NL |
|        | 6032              | 1 of 5             | 390 Warehouse Agent           | DB771W |
|        |                   | 2 of 5             | QMF for OS/390 Base ENU       | SQ7710 |
|        |                   | 3 of 5             | QMF HPO                       | HP7701 |
|        |                   | 4 of 5             | QMF for Windows               | CDROM  |
|        |                   | 5 of 5             | QMF for OS/390 FRA            | SQ77NL |
|        | 6014              | 1 of 5             | 390 Warehouse Agent           | DB771V |
|        |                   | 2 of 5             | QMF for OS/390 Base ENU       | SQ7710 |
|        |                   | 3 of 5             | QMF HPO                       | HP7701 |
|        |                   | 4 of 5             | QMF for Windows               | CDROM  |
|        |                   | 5 of 5             | QMF for OS/390 FRB            | SQ77NI |
|        | 6056              | 1 of 5             | 390 Warehouse Agent           | DB771V |
|        |                   | 2 of 5             | QMF for OS/390 Base ENU       | SQ7710 |
|        |                   | 3 of 5             | QMF HPO                       | HP7701 |
|        |                   | 4 of 5             | QMF for Windows               | CDRON  |
|        |                   | 5 of 5             | QMF for OS/390 FRC            | SQ77NI |
|        | 6026              | 1 of 5             | 390 Warehouse Agent           | DB771V |
|        |                   | 2 of 5             | QMF for OS/390 Base ENU       | SQ7710 |
|        |                   | 3 of 5             | QMF HPO                       | HP7701 |
|        |                   | 4 of 5             | QMF for Windows               | CDRON  |
|        |                   | 5 of 5             | QMF for OS/390 FRS            | SQ77NI |
|        | 6047              | 1 of 5             | 390 Warehouse Agent           | DB771V |
|        |                   | 2 of 5             | QMF for OS/390 Base ENU       | SQ7710 |
|        |                   | 3 of 5             | QMF HPO                       | HP7701 |
|        |                   | 4 of 5             | QMF for Windows               | CDRON  |
|        |                   | 5 of 5             | QMF for OS/390 ITA            | SQ77NI |
|        | 6062              | 1 of 5             | 390 Warehouse Agent           | DB771V |

| Medium            | Feature<br>Number | Physical<br>Volume | External Label Identification | VOLSER |
|-------------------|-------------------|--------------------|-------------------------------|--------|
|                   |                   | 2 of 5             | QMF for OS/390 Base ENU       | SQ7710 |
|                   |                   | 3 of 5             | QMF HPO                       | HP7701 |
|                   |                   | 4 of 5             | QMF for Windows               | CDROM  |
|                   |                   | 5 of 5             | QMF for OS/390 ITS            | SQ77NL |
|                   | 6029              | 1 of 5             | 390 Warehouse Agent           | DB771W |
|                   |                   | 2 of 5             | QMF for OS/390 Base ENU       | SQ7710 |
|                   |                   | 3 of 5             | QMF HPO                       | HP7701 |
|                   |                   | 4 of 5             | QMF for Windows               | CDROM  |
|                   |                   | 5 of 5             | QMF for OS/390 JPN            | SQ77NL |
|                   | 6038              | 1 of 5             | 390 Warehouse Agent           | DB771W |
|                   |                   | 2 of 5             | QMF for OS/390 Base ENU       | SQ7710 |
|                   |                   | 3 of 5             | QMF HPO                       | HP7701 |
|                   |                   | 4 of 5             | QMF for Windows               | CDROM  |
|                   |                   | 5 of 5             | QMF for OS/390 KOR            | SQ77NL |
|                   | 6041              | 1 of 5             | 390 Warehouse Agent           | DB771W |
|                   |                   | 2 of 5             | QMF for OS/390 Base ENU       | SQ7710 |
|                   |                   | 3 of 5             | QMF HPO                       | HP7701 |
|                   |                   | 4 of 5             | QMF for Windows               | CDROM  |
|                   |                   | 5 of 5             | QMF for OS/390 PTB            | SQ77NL |
|                   | 6059              | 1 of 5             | 390 Warehouse Agent           | DB771V |
|                   |                   | 2 of 5             | QMF for OS/390 Base ENU       | SQ7710 |
|                   |                   | 3 of 5             | QMF HPO                       | HP7701 |
|                   |                   | 4 of 5             | QMF for Windows               | CDROM  |
|                   |                   | 5 of 5             | QMF for OS/390 PTG            | SQ77NL |
|                   | 6035              | 1 of 5             | 390 Warehouse Agent           | DB771V |
|                   |                   | 2 of 5             | QMF for OS/390 Base ENU       | SQ7710 |
|                   |                   | 3 of 5             | QMF HPO                       | HP7701 |
|                   |                   | 4 of 5             | QMF for Windows               | CDROM  |
|                   |                   | 5 of 5             | QMF for OS/390 SVE            | SQ77NI |
| 4 mm<br>cartridge | 6001              | 1 of 4             | 390 Warehouse Agent           | DB771V |
|                   |                   | 2 of 4             | QMF for OS/390 Base ENU       | SQ7710 |
|                   |                   |                    |                               |        |

| Medium | Feature<br>Number | Physical<br>Volume | External Label Identification | VOLSER |
|--------|-------------------|--------------------|-------------------------------|--------|
|        |                   | 3 of 4             | QMF HPO                       | HP7701 |
|        |                   | 4 of 4             | QMF for Windows               | CDROM  |
|        | 6147              | 1 of 5             | 390 Warehouse Agent           | DB771W |
|        |                   | 2 of 5             | QMF for OS/390 Base ENU       | SQ7710 |
|        |                   | 3 of 5             | QMF HPO                       | HP7701 |
|        |                   | 4 of 5             | QMF for Windows               | CDROM  |
|        |                   | 5 of 5             | QMF for OS/390 ARA            | SQ77NL |
|        | 6054              | 1 of 5             | 390 Warehouse Agent           | DB771W |
|        |                   | 2 of 5             | QMF for OS/390 Base ENU       | SQ7710 |
|        |                   | 3 of 5             | QMF HPO                       | HP7701 |
|        |                   | 4 of 5             | QMF for Windows               | CDROM  |
|        |                   | 5 of 5             | QMF for OS/390 CHS            | SQ77NL |
|        | 6066              | 1 of 5             | 390 Warehouse Agent           | DB771W |
|        |                   | 2 of 5             | QMF for OS/390 Base ENU       | SQ7710 |
|        |                   | 3 of 5             | QMF HPO                       | HP7701 |
|        |                   | 4 of 5             | QMF for Windows               | CDROM  |
|        |                   | 5 of 5             | QMF for OS/390 CHT            | SQ77NL |
|        | 6051              | 1 of 5             | 390 Warehouse Agent           | DB771W |
|        |                   | 2 of 5             | QMF for OS/390 Base ENU       | SQ7710 |
|        |                   | 3 of 5             | QMF HPO                       | HP7701 |
|        |                   | 4 of 5             | QMF for Windows               | CDROM  |
|        |                   | 5 of 5             | QMF for OS/390 DAN            | SQ77NL |
|        | 6018              | 1 of 5             | 390 Warehouse Agent           | DB771W |
|        |                   | 2 of 5             | QMF for OS/390 Base ENU       | SQ7710 |
|        |                   | 3 of 5             | QMF HPO                       | HP7701 |
|        |                   | 4 of 5             | QMF for Windows               | CDROM  |
|        |                   | 5 of 5             | QMF for OS/390 DES            | SQ77NL |
|        | 6045              | 1 of 5             | 390 Warehouse Agent           | DB771V |
|        |                   | 2 of 5             | QMF for OS/390 Base ENU       | SQ7710 |
|        |                   | 3 of 5             | QMF HPO                       | HP7701 |
|        |                   | 4 of 5             | QMF for Windows               | CDRON  |

| Medium | Feature<br>Number | Physical<br>Volume | External Label Identification | VOLSEF      |
|--------|-------------------|--------------------|-------------------------------|-------------|
|        |                   | 5 of 5             | QMF for OS/390 DEU            | SQ77NL      |
|        | 6021              | 1 of 5             | 390 Warehouse Agent           | DB771W      |
|        |                   | 2 of 5             | QMF for OS/390 Base ENU       | SQ7710      |
|        |                   | 3 of 5             | QMF HPO                       | HP7701      |
|        |                   | 4 of 5             | QMF for Windows               | CDROM       |
|        |                   | 5 of 5             | QMF for OS/390 ENP            | SQ77NL      |
|        | 6024              | 1 of 5             | 390 Warehouse Agent           | DB771W      |
|        |                   | 2 of 5             | QMF for OS/390 Base ENU       | SQ7710      |
|        |                   | 3 of 5             | QMF HPO                       | HP7701      |
|        |                   | 4 of 5             | QMF for Windows               | CDROM       |
|        |                   | 5 of 5             | QMF for OS/390 ESP            | SQ77NL      |
|        | 6033              | 1 of 5             | 390 Warehouse Agent           | DB771W      |
|        |                   | 2 of 5             | QMF for OS/390 Base ENU       | SQ7710      |
|        |                   | 3 of 5             | QMF HPO                       | HP7701      |
|        |                   | 4 of 5             | QMF for Windows               | CDROM       |
|        |                   | 5 of 5             | QMF for OS/390 FRA            | SQ77NL      |
|        | 6015              | 1 of 5             | 390 Warehouse Agent           | DB771W      |
|        |                   | 2 of 5             | QMF for OS/390 Base ENU       | SQ7710      |
|        |                   | 3 of 5             | QMF HPO                       | HP7701      |
|        |                   | 4 of 5             | QMF for Windows               | CDROM       |
|        |                   | 5 of 5             | QMF for OS/390 FRB            | SQ77NL<br>* |
|        | 6057              | 1 of 5             | 390 Warehouse Agent           | DB771W      |
|        |                   | 2 of 5             | QMF for OS/390 Base ENU       | SQ7710      |
|        |                   | 3 of 5             | QMF HPO                       | HP7701      |
|        |                   | 4 of 5             | QMF for Windows               | CDROM       |
|        |                   | 5 of 5             | QMF for OS/390 FRC            | SQ77NL      |
|        | 6027              | 1 of 5             | 390 Warehouse Agent           | DB771V      |
|        |                   | 2 of 5             | QMF for OS/390 Base ENU       | SQ7710      |
|        |                   | 3 of 5             | QMF HPO                       | HP7701      |
|        |                   | 4 of 5             | QMF for Windows               | CDROM       |

| Medium | Feature<br>Number | Physical<br>Volume | External Label Identification | VOLSER |
|--------|-------------------|--------------------|-------------------------------|--------|
|        |                   | 5 of 5             | QMF for OS/390 FRS            | SQ77NL |
|        | 6048              | 1 of 5             | 390 Warehouse Agent           | DB771W |
|        |                   | 2 of 5             | QMF for OS/390 Base ENU       | SQ7710 |
|        |                   | 3 of 5             | QMF HPO                       | HP7701 |
|        |                   | 4 of 5             | QMF for Windows               | CDROM  |
|        |                   | 5 of 5             | QMF for OS/390 ITA            | SQ77NL |
|        | 6063              | 1 of 5             | 390 Warehouse Agent           | DB771W |
|        |                   | 2 of 5             | QMF for OS/390 Base ENU       | SQ7710 |
|        |                   | 3 of 5             | QMF HPO                       | HP7701 |
|        |                   | 4 of 5             | QMF for Windows               | CDROM  |
|        |                   | 5 of 5             | QMF for OS/390 ITS            | SQ77NL |
|        | 6030              | 1 of 5             | 390 Warehouse Agent           | DB771V |
|        |                   | 2 of 5             | QMF for OS/390 Base ENU       | SQ7710 |
|        |                   | 3 of 5             | QMF HPO                       | HP7701 |
|        |                   | 4 of 5             | QMF for Windows               | CDROM  |
|        |                   | 5 of 5             | QMF for OS/390 JPN            | SQ77NI |
|        | 6039              | 1 of 5             | 390 Warehouse Agent           | DB771V |
|        |                   | 2 of 5             | QMF for OS/390 Base ENU       | SQ7710 |
|        |                   | 3 of 5             | QMF HPO                       | HP7701 |
|        |                   | 4 of 5             | QMF for Windows               | CDROM  |
|        |                   | 5 of 5             | QMF for OS/390 KOR            | SQ77NI |
|        | 6042              | 1 of 5             | 390 Warehouse Agent           | DB771V |
|        |                   | 2 of 5             | QMF for OS/390 Base ENU       | SQ7710 |
|        |                   | 3 of 5             | QMF HPO                       | HP7701 |
|        |                   | 4 of 5             | QMF for Windows               | CDROM  |
|        |                   | 5 of 5             | QMF for OS/390 PTB            | SQ77NI |
|        | 6060              | 1 of 5             | 390 Warehouse Agent           | DB771V |
|        |                   | 2 of 5             | QMF for OS/390 Base ENU       | SQ7710 |
|        |                   | 3 of 5             | QMF HPO                       | HP7701 |
|        |                   | 4 of 5             | QMF for Windows               | CDROM  |
|        |                   | 5 of 5             | QMF for OS/390 PTG            | SQ77N  |
|        |                   | 5 01 5             | Service 101 00/000 FTG        | 3Q//IN |

| Figure 1 (P | Figure 1 (Page 11 of 11). Basic Material: Program Tape |                    |                               |        |  |
|-------------|--------------------------------------------------------|--------------------|-------------------------------|--------|--|
| Medium      | Feature<br>Number                                      | Physical<br>Volume | External Label Identification | VOLSER |  |
|             | 6036                                                   | 1 of 5             | 390 Warehouse Agent           | DB771W |  |
|             |                                                        | 2 of 5             | QMF for OS/390 Base ENU       | SQ7710 |  |
|             |                                                        | 3 of 5             | QMF HPO                       | HP7701 |  |
|             |                                                        | 4 of 5             | QMF for Windows               | CDROM  |  |
|             |                                                        | 5 of 5             | QMF for OS/390 SVE            | SQ77NL |  |

#### 2.2 Optional Machine-Readable Material

No optional machine-readable materials are provided for DB2 Warehouse Manager.

#### 2.3 Program Publications

The following sections identify the basic and optional publications for DB2 Warehouse Manager.

#### 2.3.1 Basic Program Publications

Figure 2 identifies the basic unlicensed program publications for DB2 Warehouse Manager. One copy of each of these publications is included when you order the basic materials for DB2 Warehouse Manager. For additional copies, contact your IBM representative.

| Figure 2. Basic Material: Unlicensed Publications |                |
|---------------------------------------------------|----------------|
| Publication Title                                 | Form<br>Number |
| Installing and Managing QMF for OS/390            | GC27-0719      |
| QMF HPO User's Guide                              | SC27-0724      |
| QMF Messages and Codes                            | GC27-0717      |

Figure 3 identifies the optional unlicensed program publications for DB2 Warehouse Manager. One copy of each of these publications is included when you order the optional materials for DB2 Warehouse Manager. For additional copies, contact your IBM representative.

| Figure 3 (Page 1 of 2). Optional Material: Unlicensed Publications |                |                   |
|--------------------------------------------------------------------|----------------|-------------------|
| Publication Title                                                  | Form<br>Number | Feature<br>Number |
| DB2 Warehouse Manager Installaton Guide                            | GC26-9998      | 5812              |

| Figure 3 (Page 2 of 2). Optional Material: Unlicensed Publications |                |                   |
|--------------------------------------------------------------------|----------------|-------------------|
| Publication Title                                                  | Form<br>Number | Feature<br>Number |
| DB2 Warehouse Manager Administration Guide                         | SC26-9993      | 5812              |

# 2.4 Program Source Materials

No program source materials or viewable program listings are provided for DB2 Warehouse Manager.

# 2.5 Publications Useful During Installation

| Figure 4. Publications Useful During Installation |                |
|---------------------------------------------------|----------------|
| Publication Title                                 | Form<br>Number |
| OS/390 SMP/E User's Guide                         | SC28-1740      |
| OS/390 SMP/E Reference                            | SC28-1806      |
| OS/390 SMP/E Messages and Codes                   | SC28-1738      |

# 3.0 Program Support

This section describes the IBM support available for DB2 Warehouse Manager.

#### 3.1 Program Services

Contact your IBM representative for specific information about available program services.

#### 3.2 Preventive Service Planning

Before installing DB2 Warehouse Manager, you should review the current Preventive Service Planning (PSP) information. If you obtained DB2 Warehouse Manager as part of a CBPDO, there is HOLDDATA and PSP information included on the CBPDO tape.

If you obtained DB2 Warehouse Manager on a product tape, or if the CBPDO is more than two weeks old when you install it, you should contact the IBM Support Center or use S/390 SoftwareXcel to obtain the current "PSP Bucket".

PSP Buckets are identified by UPGRADEs, which specify product levels, and SUBSETs, which specify the FMIDs for a product level. The UPGRADE and SUBSET values for DB2 Warehouse Manager are:

| Figure 5. PSP Upgrade and Subset ID |         |                                  |  |
|-------------------------------------|---------|----------------------------------|--|
| UPGRADE                             | SUBSET  | Description                      |  |
| DB2710                              | HDB771W | DB2 Warehouse Manager Version 07 |  |
| DB2710                              | HSQ7710 | QMF for OS/390 Version 07        |  |
| DB2710                              | HHP7701 | QMF HPO Version 07               |  |

## 3.3 Statement of Support Procedures

Report any difficulties you have using this program to your IBM Support Center. If an APAR is required, the Support Center will provide the address to which any needed documentation can be sent.

Figure 6 identifies the component IDs (COMPID) for DB2 Warehouse Manager.

| Figure 6 (Page 1 of 2). Component IDs |           |                       |                   |
|---------------------------------------|-----------|-----------------------|-------------------|
| FMID                                  | COMPID    | Component Name        | RETAIN<br>Release |
| HDB771W                               | 5639VW710 | DB2 Warehouse Manager | 71W               |

| Figure 6 (Page 2 of 2). Component IDs |           |                |                   |  |
|---------------------------------------|-----------|----------------|-------------------|--|
| FMID                                  | COMPID    | Component Name | RETAIN<br>Release |  |
| HSQ7710                               | 566872101 | QMF for OS/390 | 710               |  |
| HHP7701                               | 5668HPO00 | QMF HPO        | 701               |  |

# 4.0 Program and Service Level Information

This section identifies the program and any relevant service levels of DB2 Warehouse Manager. The program level refers to the APAR fixes incorporated into the program. The service level refers to the PTFs integrated.

## 4.1 Program Level Information

No APARs have been incorporated into DB2 Warehouse Manager.

#### 4.2 Service Level Information

No PTFs against this release of DB2 Warehouse Manager have been incorporated into the product tape.

© Copyright IBM Corp. 1982, 2000

# 5.0 Installation Requirements and Considerations

The following sections identify the system requirements for installing and activating DB2 Warehouse Manager. The following terminology is used:

- Driving system: the system used to install the program.
- · Target system: the system on which the program is installed.

In many cases, the same system can be used as both a driving system and a target system. However, you may want to set up a clone of your system to use as a target system by making a separate IPL-able copy of the running system. The clone should include copies of all system libraries that SMP/E updates, copies of the SMP/E CSI data sets that describe the system libraries, and your PARMLIB and PROCLIB.

Some cases where two systems should be used include the following:

- When installing a new level of a product that is already installed, the new product will delete the old
  one. By installing onto a separate target system, you can test the new product while still keeping the
  old one in production.
- When installing a product that shares libraries or load modules with other products, the installation can
  disrupt the other products. Installing onto a test system or clone will allow you to assess these
  impacts without disrupting your production system.

## 5.1 Driving System Requirements

This section describes the environment of the driving system required to install DB2 Warehouse Manager.

## 5.1.1 Machine Requirements

The driving system can run in any hardware environment that supports the required software.

## 5.1.2 Programming Requirements

| Figure 7. Driving System Software Requirements |                                            |  |
|------------------------------------------------|--------------------------------------------|--|
| Program<br>Number                              | Product Name and Minimum VRM/Service Level |  |
| 5647-A01                                       | OS/390 SMP/E Version 2 Release 7 or higher |  |

## **5.2 Target System Requirements**

This section describes the environment of the target system required to install and use DB2 Warehouse Manager.

DB2 Warehouse Manager installs in the DBS (P115) SREL.

#### **5.2.1 Machine Requirements**

#### **5.2.2 Programming Requirements**

**5.2.2.1 Mandatory Requisites:** A mandatory requisite is defined as a product that is required without exception; this product either will not install or will not function unless this requisite is met. This includes products that are specified as REQs or PREs.

| Figure 8. Mandatory Requisites |                                            |  |  |
|--------------------------------|--------------------------------------------|--|--|
| Program<br>Number              | Product Name and Minimum VRM/Service Level |  |  |
| 5647-A01                       | OS/390 Version 2 Release 7 Base or higher  |  |  |
| 5655-DB2                       | DB2 Version 6 or higher                    |  |  |
| 5683-083                       | CICS/ESA Version 3 Release 3 or higher     |  |  |

**5.2.2.2 Functional Requisites:** A functional requisite is defined as a product that is **not** required for the successful installation of this product or for the basic function of the product, but is needed at run time for a specific function of this product to work. This includes products that are specified as IF REQs.

| Figure 9. Functional Requisites |                                               |          |  |  |
|---------------------------------|-----------------------------------------------|----------|--|--|
| Program<br>Number               | Product Name and<br>Minimum VRM/Service Level | Function |  |  |
| 5655-A46                        | Java for OS/390 at the JDK 1.1.8 level        | JAVA     |  |  |

**5.2.2.3 Toleration/Coexistence Requisites:** A toleration/coexistence requisite is defined as a product which must be present on a sharing system. These systems can be other systems in a multisystem environment (not necessarily sysplex), a shared DASD environment (such as test and production), or systems that reuse the same DASD at different time intervals.

DB2 Warehouse Manager has no toleration/coexistence requisites.

5.2.2.4 Incompatibility (Negative) Requisites: A negative requisite identifies products which must *not* be installed on the same system as this product.

DB2 Warehouse Manager has no negative requisites.

#### 5.2.3 DASD Storage Requirements

DB2 Warehouse Manager libraries can reside on 3380 or 3390 DASD.

Figure 10 lists the total space required for each type of library.

| Figure 10. Total DASD Space Required by DB2 Warehouse Manager |                                      |  |  |  |  |  |
|---------------------------------------------------------------|--------------------------------------|--|--|--|--|--|
| Library<br>Type                                               | Total Space Required                 |  |  |  |  |  |
| Target                                                        | 12310 3390 blocks                    |  |  |  |  |  |
| Distribution                                                  | 11308 3390 blocks                    |  |  |  |  |  |
| HFS                                                           | 27136 sectors (512 bytes per sector) |  |  |  |  |  |

#### Notes:

- 1. IBM recommends use of system determined block sizes for efficient DASD utilization for all non-RECFM U data sets. For RECFM U data sets, IBM recommends a block size of 32760, which is the most efficient from a performance and DASD utilization perspective.
- 2. Abbreviations used for the data set type are:
  - U Unique data set, allocated by this product and used only by this product. In order to determine the correct storage needed for this data set, this table provides all required information; no other tables (or program directories) need to be referenced for the data set size.
  - S Shared data set, allocated by this product and used by this product and others. In order to determine the correct storage needed for this data set, the storage size given in this table needs to be added to other tables (perhaps in other program directories). If the data set already exists, it must have enough free space to accommodate the storage size given in this table.
  - Ε Existing shared data set, used by this product and others. This data set is NOT allocated by this product. In order to determine the correct storage needed for this data set, the storage size given in this table needs to be added to other tables (perhaps in other program directories). This existing data set must have enough free space to accommodate the storage size given in this table.

If you currently have a previous release of this product installed in these libraries, the installation of this release will delete the old one and reclaim the space used by the old release and any service that had been installed. You can determine whether or not these libraries have enough space by deleting the old release with a dummy function, compressing the libraries, and comparing the space requirements with the free space in the libraries.

For more information on the names and sizes of the required data sets, please refer to 6.1.6, "Allocate SMP/E Target and Distribution Libraries and Paths" on page 27.

- 3. Abbreviations used for the HFS Path type are:
  - New path, created by this product.
  - **P** Previously existing path, created by another product.
- 4. All target and distribution libraries listed have the following attributes:
  - · The default dataset name may be changed
  - · The default block size of the dataset may be changed
  - · The dataset may be merged with another dataset that has equivalent characteristics
  - The dataset may be in the LNKLST
- 5. All target libraries listed have the following attributes:
  - · The dataset may be SMS managed
  - It is not required for the dataset to be SMS managed
  - · The dataset may be in the LPA
  - · It is not required for the dataset to be in the LPA
  - The dataset may be in the LNKLST
  - · It is not required for the dataset to be APF authorized
  - It is not required for the dataset to reside on the IPL volume
  - The values in the "Membre Type" column are not necessarily the actual SMP/E element types identified in the SMPMCS

The following figures describe the target and distribution libraries and HFS paths required to install DB2 Warehouse Manager. The storage requirements of DB2 Warehouse Manager must be added to the storage required by other programs having data in the same library or path.

**Note:** The data in these tables should be used when determining which libraries can be merged into common data sets. In addition, since some ALIAS names may not be unique, ensure that no naming conflicts will be introduced before merging libraries.

| Figure 11 (Page 1 of 2). Storage Requirements for DB2 Warehouse Manager Target Libraries |                |                  |                  |             |                       |                       |                           |                          |  |  |
|------------------------------------------------------------------------------------------|----------------|------------------|------------------|-------------|-----------------------|-----------------------|---------------------------|--------------------------|--|--|
| Library<br>DDNAME                                                                        | Member<br>Type | Target<br>Volume | T<br>Y<br>P<br>E | O<br>R<br>G | R<br>E<br>C<br>F<br>M | L<br>R<br>E<br>C<br>L | No.<br>of<br>3390<br>Trks | No.<br>of<br>DIR<br>BIks |  |  |
| SIWHBASE                                                                                 | SAMPLE         | any              | U                | PDS         | FB                    | 80                    | 9                         | 5                        |  |  |
| SIWHPDSE                                                                                 | LMOD           | any              | U                | PDSE        | U                     | 0                     | 376                       | NOLIM                    |  |  |
| SDSQLOAD                                                                                 | LMOD           | any              | U                | PDS         | U                     | 0                     | 207                       | 30                       |  |  |
| SDSQSAPE                                                                                 | SAMPLE         | any              | U                | PDS         | FB                    | 80                    | 214                       | 30                       |  |  |
| SDSQDBRM                                                                                 | MACRO          | any              | U                | PDS         | FB                    | 80                    | 11                        | 10                       |  |  |
| SDSQPLBE                                                                                 | PANEL          | any              | U                | PDS         | FB                    | 80                    | 14                        | 15                       |  |  |

| Figure 11 (Page 2 of 2). S | torage Requiremer | nts for DB2 V    | Varehou          | use Manag   | er Target             | Libraries             |                           |                          |
|----------------------------|-------------------|------------------|------------------|-------------|-----------------------|-----------------------|---------------------------|--------------------------|
| Library<br>DDNAME          | Member<br>Type    | Target<br>Volume | T<br>Y<br>P<br>E | O<br>R<br>G | R<br>E<br>C<br>F<br>M | L<br>R<br>E<br>C<br>L | No.<br>of<br>3390<br>Trks | No.<br>of<br>DIR<br>BIks |
| SDSQCLTE                   | CLIST             | any              | U                | PDS         | FB                    | 80                    | 51                        | 10                       |
| SDSQSLBE                   | SKELETON          | any              | U                | PDS         | FB                    | 80                    | 14                        | 10                       |
| SDSQMLBE                   | MESSAGE           | any              | U                | PDS         | FB                    | 80                    | 14                        | 10                       |
| SDSQEXCE                   | EXEC              | any              | U                | PDS         | FB                    | 80                    | 14                        | 10                       |
| SDSQUSRE                   | EXIT              | any              | U                | PDS         | FB                    | 80                    | 31                        | 10                       |
| SRAALOAD                   | LMOD              | any              | U                | PDS         | U                     | 0                     | 376                       | 25                       |
| SRAASAMP                   | SAMPLE            | any              | U                | PDS         | FB                    | 80                    | 51                        | 10                       |
| SRAADBRM                   | MACRO             | any              | U                | PDS         | FB                    | 80                    | 26                        | 5                        |
| SRAAISPP                   | PANEL             | any              | U                | PDS         | FB                    | 80                    | 102                       | 50                       |
| SRAACLST                   | CLIST             | any              | U                | PDS         | FB                    | 80                    | 13                        | 5                        |
| SRAASKEL                   | SKELETON          | any              | U                | PDS         | FB                    | 80                    | 188                       | 10                       |
| SRAAISPM                   | MESSAGE           | any              | U                | PDS         | FB                    | 80                    | 26                        | 10                       |
| SRAAEXEC                   | EXEC              | any              | U                | PDS         | FB                    | 80                    | 13                        | 5                        |

| Figure 12. DB2 Warehouse Manager HFS Paths |   |              |  |  |  |  |  |
|--------------------------------------------|---|--------------|--|--|--|--|--|
|                                            | Т |              |  |  |  |  |  |
|                                            | Y |              |  |  |  |  |  |
|                                            | P |              |  |  |  |  |  |
| DDNAME                                     | E | Path Name    |  |  |  |  |  |
| SIWHHFS                                    | N | /usr/lpp/DWC |  |  |  |  |  |

| Figure 13 (Page 1 of 2). Storage Requirements for DB2 Warehouse Manager Distribution Libraries |                  |             |                  |                       |                           |                          |  |  |  |
|------------------------------------------------------------------------------------------------|------------------|-------------|------------------|-----------------------|---------------------------|--------------------------|--|--|--|
| Library<br>DDNAME                                                                              | T<br>Y<br>P<br>E | O<br>R<br>G | R<br>E<br>C<br>F | L<br>R<br>E<br>C<br>L | No.<br>of<br>3390<br>Trks | No.<br>of<br>DIR<br>BIks |  |  |  |
| AIWHBASE                                                                                       | U                | PDS         | FB               | 80                    | 9                         | 5                        |  |  |  |
| AIWHHFS                                                                                        | U                | PDS         | FB               | 80                    | 345                       | 10                       |  |  |  |
| AIWHPDSE                                                                                       | U                | PDSE        | U                | 0                     | 376                       | -                        |  |  |  |
| ADSQOBJ                                                                                        | U                | PDS         | U                | 0                     | 329                       | 150                      |  |  |  |
| ADSQMACE                                                                                       | U                | PDS         | FB               | 80                    | 368                       | 30                       |  |  |  |

| Figure 13 (Page 2 of 2). Storage Requirements for DB2 Warehouse Manager Distribution Libraries |   |     |    |    |      |      |  |  |  |  |
|------------------------------------------------------------------------------------------------|---|-----|----|----|------|------|--|--|--|--|
|                                                                                                |   |     | R  | L  |      |      |  |  |  |  |
|                                                                                                | T |     | Е  | R  | No.  | No.  |  |  |  |  |
|                                                                                                | Υ | 0   | С  | E  | of   | of   |  |  |  |  |
| Library                                                                                        | Р | R   | F  | С  | 3390 | DIR  |  |  |  |  |
| DDNAME                                                                                         | E | G   | М  | L  | Trks | Blks |  |  |  |  |
| ADSQDBMD                                                                                       | U | PDS | FB | 80 | 12   | 10   |  |  |  |  |
| ADSQPMSE                                                                                       | U | PDS | FB | 80 | 14   | 15   |  |  |  |  |
| ARAALOAD                                                                                       | U | PDS | U  | 0  | 310  | 15   |  |  |  |  |
| ARAASRCE                                                                                       | U | PDS | FB | 80 | 239  | 30   |  |  |  |  |

The following figures list data sets that are not used by SMP/E, but are required for DB2 Warehouse Manager to execute.

| Figure 14. Storage Requirements for DB2 Warehouse Manager Non-SMP/E Data Sets |   |      |    |       |      |      |  |  |  |
|-------------------------------------------------------------------------------|---|------|----|-------|------|------|--|--|--|
|                                                                               |   |      | R  | L     |      |      |  |  |  |
|                                                                               | Т |      | E  | R     | No.  | No.  |  |  |  |
|                                                                               | Υ | 0    | С  | E     | of   | of   |  |  |  |
| Data Set                                                                      | Р | R    | F  | С     | 3390 | DIR  |  |  |  |
| Name                                                                          | E | G    | M  | L     | Trks | Blks |  |  |  |
| DSQCHART                                                                      | U | PDS  | FB | 400   | 3    | 10   |  |  |  |
| DSQMAPE                                                                       | U | PDS  | FB | 400   | 6    | 10   |  |  |  |
| DSQPVARE                                                                      | U | NONE | V  | 32756 | 90   | -    |  |  |  |
| DSQPNLE                                                                       | U | VSAM | VS | 32756 | 135  | -    |  |  |  |

#### 5.3 FMIDs Deleted

Installing DB2 Warehouse Manager may result in the deletion of other FMIDs. To see what FMIDs will be deleted, examine the ++VER statement in the product's SMPMCS.

If you do not wish to delete these FMIDs at this time, you must install DB2 Warehouse Manager into separate SMP/E target and distribution zones.

Note: These FMIDs will not automatically be deleted from the Global Zone. Consult the SMP/E manuals for instructions on how to do this.

# 5.4 Special Considerations

DB2 Warehouse Manager has no special considerations for the target system.

## 6.0 Installation Instructions

This chapter describes the installation method and the step-by-step procedures to install and to activate the functions of DB2 Warehouse Manager.

Please note the following:

- If you want to install DB2 Warehouse Manager into its own SMP/E environment, consult the SMP/E manuals for instructions on creating and initializing the SMPCSI and the SMP/E control data sets.
- Sample jobs have been provided to help perform some or all of the installation tasks. The SMP/E jobs assume that all DDDEF entries required for SMP/E execution have been defined in the appropriate zones.
- The SMP/E dialogs may be used instead of the sample jobs to accomplish the SMP/E installation steps.

## 6.1 Installing DB2 Warehouse Manager

#### 6.1.1 SMP/E Considerations for Installing DB2 Warehouse Manager

This release of DB2 Warehouse Manager is installed using the SMP/E RECEIVE, APPLY, and ACCEPT commands. The SMP/E dialogs may be used to accomplish the SMP/E installation steps.

## 6.1.2 SMP/E Options Subentry Values

The recommended values for some SMP/E CSI subentries are shown in Figure 15. Use of values lower than these may result in failures in the installation process. DSSPACE is a subentry in the GLOBAL options entry. PEMAX is a subentry of the GENERAL entry in the GLOBAL options entry. Refer to the SMP/E manuals for instructions on updating the global zone.

| Figure 15. SMP/E Options Subentry Values |               |                                                   |  |  |  |  |
|------------------------------------------|---------------|---------------------------------------------------|--|--|--|--|
| SUB-ENTRY                                | Value         | Comment                                           |  |  |  |  |
| DSSPACE                                  | (210,210,520) | 3390 DASD tracks                                  |  |  |  |  |
| PEMAX                                    | SMP/E Default | IBM recommends using the SMP/E default for PEMAX. |  |  |  |  |

© Copyright IBM Corp. 1982, 2000 **25** 

#### 6.1.3 SMP/E CALLLIBS Processing

DB2 Warehouse Manager uses the CALLLIBS function provided in SMP/E to resolve external references during installation. When DB2 Warehouse Manager is installed, ensure that DDDEFs exist for the following libraries:

- SDFHLOAD
- SDSQLOAD

Note: The DDDEFs above are used only to resolve the link-edit for DB2 Warehouse Manager using CALLLIBS. These data sets are not updated during the installation of DB2 Warehouse Manager.

#### 6.1.4 Unload the Sample JCL from the Product Tape

The following sample installation jobs are provided on the distribution tape to help you install DB2 Warehouse Manager:

| Figure 16. Sample Installation Jobs |             |                                                                       |                |  |  |  |  |
|-------------------------------------|-------------|-----------------------------------------------------------------------|----------------|--|--|--|--|
| Job<br>Name                         | Job<br>Type | Description                                                           | RELFILE        |  |  |  |  |
| IWHRECV1                            | RECEIVE     | Sample RECEIVE job for DB2 Warehouse Manager                          | IBM.HDB771W.F2 |  |  |  |  |
| IWHRECV2                            | RECEIVE     | Sample RECEIVE job for QMF for OS/390                                 | IBM.HDB771W.F2 |  |  |  |  |
| IWHRECV3                            | RECEIVE     | Sample RECEIVE job for QMF HPO                                        | IBM.HDB771W.F2 |  |  |  |  |
| IWHALLOC                            | ALLOCATE    | Sample job to allocate target and distribution libraries              | IBM.HDB7710.F2 |  |  |  |  |
| IWHISMKD                            | MKDIR       | Sample job to invoke the supplied IWHMKDIR EXEC to allocate HFS paths | IBM.HDB771W.F2 |  |  |  |  |
| IWHDDDEF                            | DDDEF       | Sample job to define SMP/E DDDEFs                                     | IBM.HDB771W.F2 |  |  |  |  |
| IWHAPPLY                            | APPLY       | Sample APPLY job                                                      | IBM.HDB771W.F2 |  |  |  |  |
| IWHACCEP                            | ACCEPT      | Sample ACCEPT job                                                     | IBM.HDB771W.F2 |  |  |  |  |

You may copy the jobs from the tape by submitting the job below. Add a job card and modify the parameters in boldface to uppercase values to meet your site's requirements before submitting.

```
//STEP1
           EXEC PGM=IEBCOPY
//SYSPRINT DD SYSOUT=*
//IN
           DD DSN=IBM.HDB771W.F2,
//
           UNIT=TUNIT, VOL=SER=DB771W,
//
           LABEL=(3,SL),DISP=(OLD,KEEP)
//OUT
           DD DSNAME=jcl-library-name,
//
           DISP=(NEW, CATLG, DELETE),
//
           VOL=SER=dasdvol, UNIT=dunit,
           DCB=*.STEP1.IN, SPACE=(TRK, (15, 10, 5))
//
//SYSUT3
           DD UNIT=SYSALLDA, SPACE=(CYL, (1,1))
//SYSIN
           DD *
```

```
COPY INDD=IN,OUTDD=OUT
```

/\*

where tunit is the unit value matching the product tape or cartridge, icl-library-name is the name of the data set where the sample jobs will reside, dasdvol is the volume serial of the DASD device where the data set will reside, and dunit is the DASD unit type of the volume.

You can also access the sample installation jobs by performing an SMP/E RECEIVE for FMID HDB771W. and then copying the jobs from data set hlq.IBM.HDB771W.F2 to a work data set for editing and submission. Note: "hlq" is the high-level qualifier specified as the DSPREFIX value in the SMPTLIB DDDEF or the Options entry of the global zone.

#### 6.1.5 Perform SMP/E RECEIVE

Edit and submit sample job IWHRECV1 to perform the SMP/E RECEIVE for DB2 Warehouse Manager.

Edit and submit sample job IWHRECV2 to perform the SMP/E RECEIVE for QMF for OS/390.

Edit and submit sample job IWHRECV3 to perform the SMP/E RECEIVE for QMF HPO.

Consult the instructions in the sample job for more information.

NOTE: if you obtained DB2 Warehouse Manager as part of a CBPDO, you can use the RCVPDO job found in the CBPDO RIMLIB data set to RECEIVE the DB2 Warehouse Manager FMIDs as well as any service, HOLDDATA, or preventive service planning (PSP) information included on the CBPDO tape. For more information, refer to the documentation included with the CBPDO.

**Expected Return Codes and Messages:** You will get a condition code of 0 if the jobs run correctly.

## 6.1.6 Allocate SMP/E Target and Distribution Libraries and Paths

Edit and submit sample job IWHALLOC to allocate the SMP/E target and distribution libraries for DB2 Warehouse Manager. Consult the instructions in the sample job for more information.

Expected Return Codes and Messages: You will get a condition code of 0 if the job runs correctly.

Edit and submit sample job IWHISMKD to allocate the HFS paths for DB2 Warehouse Manager. Consult the instructions in the sample job for more information.

Expected Return Codes and Messages: You will get a condition code of 0 if the job runs correctly.

#### 6.1.7 Create DDDEF Entries

Edit and submit sample job IWHDDDEF to create DDDEF entries for the SMP/E target and distribution libraries DB2 Warehouse Manager, QMF for OS/390, and QMF HPO. Consult instructions in the sample iob for more information.

Expected Return Codes and Messages: You will get a condition code of 0 if the job runs correctly.

#### 6.1.8 Perform SMP/E APPLY

Edit and submit sample job IWHAPPLY to perform an SMP/E APPLY for DB2 Warehouse Manager, 390 Warehouse Agent, and QMF HPO. Consult the instructions in the sample job for more information.

To receive the full benefit of the SMP/E Causer SYSMOD Summary Report, do not bypass the following on the APPLY CHECK: PRE, ID, REQ, and IFREQ. This is because the SMP/E root cause analysis identifies the cause only of ERRORS and not of WARNINGS (SYSMODs that are bypassed are treated as warnings, not errors, by SMP/E).

Once you have taken any actions indicated by the APPLY CHECK, remove the CHECK operand and run the job again to perform the APPLY.

Note: The GROUPEXTEND operand indicates that SMP/E apply all requisite SYSMODs. The requisite SYSMODS might be applicable to other functions.

Expected Return Codes and Messages APPLY CHECK: You will get a condition code of 0 if the job runs correctly.

Expected Return Codes and Messages APPLY: You will get a condition code of 4 if the job runs correctly.

Message IEW2454W issued during the APPLY run can be ignored. You will also receive internal return codes of 04 in the LINKEDIT processing similar to the one below. These can also be ignored.

GIM23913W LINK-EDIT PROCESSING FOR SYSMOD HSQ7710 WAS SUCCESSFUL FOR MODULE DSQCABND IN LMOD DSQQMF IN THE SDSQLOAD LIBRARY. THE RETURN CODE WAS 04.

#### 6.1.9 Perform SMP/E ACCEPT

Edit and submit sample job IWHACCEP to perform an SMP/E ACCEPT DB2 Warehouse Manager, 390 Warehouse Agent, and QMF HPO. Consult the instructions in the sample job for more information.

To receive the full benefit of the SMP/E Causer SYSMOD Summary Report, do not bypass the following on the ACCEPT CHECK: PRE, ID, REQ, and IFREQ. This is because the SMP/E root cause analysis identifies the cause only of ERRORS and not of WARNINGS (SYSMODs that are bypassed are treated as warnings, not errors, by SMP/E).

Before using SMP/E to load new distribution libraries, it is recommended that you set the ACCJCLIN indicator in the distribution zone. This will cause entries produced from JCLIN to be saved in the distribution zone whenever a SYSMOD containing inline JCLIN is ACCEPTed. For more information on the ACCJCLIN indicator, see the description of inline JCLIN in the SMP/E manuals.

Once you have taken any actions indicated by the ACCEPT CHECK, remove the CHECK operand and run the job again to perform the ACCEPT.

**Note:** The GROUPEXTEND operand indicates that SMP/E apply all requisite SYSMODs. The requisite SYSMODS might be applicable to other functions.

**Expected Return Codes and MessagesACCEPT CHECK:** You will get a condition code of 0 if the job runs correctly.

**Expected Return Codes and Messages ACCEPT:** You will get a condition code of 0 if the job runs correctly.

If PTFs containing replacement modules are being ACCEPTed, SMP/E ACCEPT processing will linkedit/bind the modules into the distribution libraries. During this processing, the Linkage Editor or Binder may issue messages documenting unresolved external references, resulting in a return code of 4 from the ACCEPT step. These messages can be ignored, because the distribution libraries are not executable and the unresolved external references will not affect the executable system libraries.

#### 6.2 Activating DB2 Warehouse Manager

See /usr/lpp/DWC/readme and IBM DB2 Warehouse Manager Administration Guide SC26-9993 for the procedures to activate the functions of DB2 Warehouse Manager. Also see the following:

- Installing and Managing QMF for OS/390 GC27-0719
- QMF HPO User's Guide SC27-0724

## **Reader's Comments**

#### Program Directory for IBM Database 2 Warehouse Manager Version 07.01.00

You may use this form to comment about this document, its organization, or subject matter with the understanding that IBM may use or distribute whatever information you supply in any way it believes appropriate without incurring any obligation to you.

For each of the topics below please indicate your satisfaction level by circling your choice from the rating scale. If a statement does not apply, please circle N.

| RATING            | G SCALE | i ———   |        |                      |                   |  |  |
|-------------------|---------|---------|--------|----------------------|-------------------|--|--|
| very<br>satisfied | <=====  | ======= | :====> | very<br>dissatisfied | not<br>applicable |  |  |
| 1                 | 2       | 3       | 4      | 5                    | N                 |  |  |

|                                                               |   |   | Satis | factio | n |   |
|---------------------------------------------------------------|---|---|-------|--------|---|---|
| Ease of product installation                                  | 1 | 2 | 3     | 4      | 5 | N |
| Contents of program directory                                 | 1 | 2 | 3     | 4      | 5 | Ν |
| Installation Verification Programs                            | 1 | 2 | 3     | 4      | 5 | Ν |
| Time to install the product                                   | 1 | 2 | 3     | 4      | 5 | Ν |
| Readability and organization of program directory tasks       | 1 | 2 | 3     | 4      | 5 | Ν |
| Necessity of all installation tasks                           | 1 | 2 | 3     | 4      | 5 | Ν |
| Accuracy of the definition of the installation tasks          | 1 | 2 | 3     | 4      | 5 | Ν |
| Technical level of the installation tasks                     | 1 | 2 | 3     | 4      | 5 | Ν |
| Ease of getting the system into production after installation | 1 | 2 | 3     | 4      | 5 | N |

| installation  | ng the system                               | Timo production after    |               | ۷      | 3       | 7     | 3      | IV       |     |
|---------------|---------------------------------------------|--------------------------|---------------|--------|---------|-------|--------|----------|-----|
| How did yo    | u order this                                | product?                 |               |        |         |       |        |          |     |
| Cu<br>Se      | PDO<br>stomPac<br>verPac<br>ependent<br>ner |                          |               |        |         |       |        |          |     |
| Is this the f | irst time you                               | r organization has inst  | alled this pr | oduct' | ?       |       |        |          |     |
| Ye:<br>No     |                                             |                          |               |        |         |       |        |          |     |
| Were the p    | •                                           | id the installation expe | rienced with  | the i  | nstalla | ation | of MVS | S produc | ts? |

| No                                                                                          |                                         |
|---------------------------------------------------------------------------------------------|-----------------------------------------|
| If yes, how many years?                                                                     |                                         |
| If you have any comments to make about your ratings above, or any other asplist them below: | ect of the product installation, please |
|                                                                                             |                                         |
|                                                                                             |                                         |
|                                                                                             |                                         |
|                                                                                             |                                         |
|                                                                                             |                                         |
|                                                                                             |                                         |
| Please provide the following contact information:                                           |                                         |
| Name and Job Title                                                                          |                                         |
| Organization                                                                                |                                         |
| Address                                                                                     |                                         |
| Telephone                                                                                   |                                         |

Thank you for your participation.

Please send the completed form to (or give to your IBM representative who will forward it to the IBM Database 2 Warehouse Manager Development group):

**IBM** Corporation 555 Bailey Ave. San Jose, CA 95141

Attn: DB2 Test and System Services, W68/B373

FAX Number: (408) 463-2614

E-Mail: jfigone@us.ibm.com om

# IEM

Program Number: 5675-DB2 5811

5812 6001

Printed in U.S.A.

GI10-8221-00